機械工学演習Ⅲ(機械力学第2回) 2自由度系の強制振動

## 解説:2自由度系の共振曲線

図のような2自由度ばね-質量系の強制振動を考える。運動方程式は  $\begin{bmatrix} m_1 & 0 \\ 0 & m \end{bmatrix}$  $\begin{bmatrix} n_1 & 0 \ 0 & m_2 \end{bmatrix} \begin{Bmatrix} \ddot{x}_1 \ \ddot{x}_2 \end{Bmatrix}$  $\begin{bmatrix} \ddot{x}_1 \\ \ddot{x}_2 \end{bmatrix} + \begin{bmatrix} k_1 + k_2 & -k_2 \\ -k_2 & k_2 + k_1 \end{bmatrix}$  $\begin{bmatrix} 1 + k_2 & -k_2 \\ -k_2 & k_2 + k_3 \end{bmatrix} \begin{Bmatrix} x_1 \\ x_2 \end{Bmatrix}$  $\begin{bmatrix} x_1 \\ x_2 \end{bmatrix} = \begin{bmatrix} F \\ 0 \end{bmatrix}$  $\begin{bmatrix} 1 \\ 0 \end{bmatrix}$  cos  $\omega t$ である。解を  $\begin{cases} x_1 \\ y_2 \end{cases}$  $\begin{pmatrix} x_1 \\ x_2 \end{pmatrix} = \begin{cases} A_1 \\ A_2 \end{cases}$  $\begin{array}{c} 11 \\ A_2 \end{array}$  cos  $\omega t$ と仮定し、運動方程式に代入して整理すると  $\begin{bmatrix} k_1 + k_2 - m_1 \omega^2 & -k_2 \end{bmatrix}$  $\begin{aligned} \frac{k_2 - m_1 \omega^2}{-k_2} & -k_2\\ -k_2 & k_2 + k_3 - m_2 \omega^2 \end{aligned} \bigg] \begin{cases} A_1 \\ A_2 \end{cases}$  $\begin{bmatrix} A_1 \\ A_2 \end{bmatrix} = \begin{bmatrix} F \\ 0 \end{bmatrix}$  $\begin{bmatrix} 1 \\ 0 \end{bmatrix}$ という連立方程式を得る。これを解いて  $\begin{cases} A_1 \\ A_1 \end{cases}$  $\begin{pmatrix} A_1 \\ A_2 \end{pmatrix} = \begin{bmatrix} k_1 + k_2 - m_1 \omega^2 & -k_2 \\ -k_2 & k_2 + k_3 - k_1 \end{bmatrix}$  $\begin{bmatrix} -k_2 - m_1 \omega^2 & -k_2 \\ -k_2 & k_2 + k_3 - m_2 \omega^2 \end{bmatrix}$   $\begin{bmatrix} F \\ 0 \end{bmatrix}$ −1  $\binom{r}{0}$  = 1  $\frac{1}{\det[\]} \begin{bmatrix} k_2 + k_3 - m_2 \omega^2 & k_2 \\ k_2 & k_1 + k_2 - k_1 \end{bmatrix}$  $\begin{bmatrix} k_1 - m_2 \omega^2 & k_2 \\ k_2 & k_1 + k_2 - m_1 \omega^2 \end{bmatrix}$  $\begin{bmatrix} 1 \\ 0 \end{bmatrix}$ したがって  $A_1 =$  $k_2 + k_3 - m_2 \omega^2$  $\frac{(k_1 + k_2 - m_1\omega^2)(k_2 + k_3 - m_2\omega^2) - k_2^2}{k_1^2 + k_2^2 - m_1\omega^2}$  $k<sub>2</sub>$  $(k_1 + k_2 - m_1 \omega^2)(k_2 + k_3 - m_2 \omega^2) - k_2^2$ となる。

## 課題: 2自由度系の共振曲線をエクセルで描く

上の式を用いて、強制振動の振幅をエクセルで計算し、エクセルのグラフ機能を用いて共振曲線を描 く。そのために、下のような表を作成する

|                 | A              | B.    | C       | D         | E.    | F. | G            | H         |  |
|-----------------|----------------|-------|---------|-----------|-------|----|--------------|-----------|--|
| $\mathbbm{1}$   | $m1$ [ $kg$ ]= | 1.20  |         |           |       |    |              |           |  |
| 2               | $m2[kg]=$      | 0.84  |         |           |       |    |              |           |  |
| 3               | k1 [N/m]=      | 64.49 |         |           |       |    |              |           |  |
| $\overline{4}$  | k2[N/m]=       | 71.65 |         |           |       |    |              |           |  |
| 5               | k3[N/m]=       | 33.57 |         |           |       |    |              |           |  |
| 6               |                |       |         |           |       |    |              |           |  |
| 7               | $F1[N]=$       | 1.00  |         |           |       |    |              |           |  |
| $\,$ 8 $\,$     |                |       |         |           |       |    |              |           |  |
| $\overline{9}$  |                |       |         |           |       |    |              |           |  |
| 10              |                |       |         |           |       |    |              |           |  |
| 11              |                | f[Hz] | A1 [mm] | $A2$ [mm] | A2/A1 |    | <b>WW</b>    | det       |  |
| 12              |                | 0.00  | 11.4    | 7.8       | 0.68  |    | 0.00E+00     | 9.19E+03  |  |
| 13              |                | 0.02  | 11.5    | 7.8       | 0.68  |    | 1.58E-02     | 9.19E+03  |  |
| 14              |                | 0.04  | 11.5    | 7.8       | 0.68  |    | 6.32E-02     | 9.18E+03  |  |
| 15              |                | 0.06  | 11.5    | 7.8       | 0.68  |    | 1.42E-01     | 9.16E+03  |  |
| 16              |                | 0.08  | 11.5    | 7.8       | 0.68  |    | 2.53E-01     | 9.13E+03  |  |
| 17              |                | 0.10  | 11.5    | 7.9       | 0.68  |    | 3.95E-01     | 9.10E+03  |  |
| 18              |                | 0.12  | 11.6    | 7.9       | 0.68  |    | 5.68E-01     | 9.05E+03  |  |
| 19              |                | 0.14  | 11.6    | 8.0       | 0.69  |    | $7.74E - 01$ | 9.01 E+03 |  |
| 20 <sup>o</sup> |                | 016   | 117     | 90        | 0.69  |    | $1.01$ E+00. | $QQFE+O2$ |  |

・ セル B1~B5 は系のパラメータで、前回の課題で用いた値を使用する。

- ・ セル B7 は外力の振幅である。ここではとりあえず"1.0"を入力する。
- ・ セル A12 は外力の振動数(単位は[Hz])である。
- セル F12 はω<sup>2</sup>を計算するためのセルである。計算式は"=(A12\*2\*PI())^2"である。
- · セル G12 は振幅の式の分母の値を計算するためのセルである。計算式は"=(\$B\$3+\$B\$4-

\$B\$1\*F12)\*(\$B\$4+\$B\$5-\$B\$2\*F12)-\$B\$4\*\$B\$4"である。

- · セル B12 は、振幅 A<sub>1</sub> を計算するためのセルである。計算式は"=(\$B\$4+\$B\$5-\$B\$2\*F12)/G12\*\$B\$7\*1000"である。
- セル C12 は、振幅A<sub>2</sub>を計算するためのセルである。計算式は"=(\$B\$4)/G12\*\$B\$7\*1000"である。
- セル D12 は、A<sub>1</sub>とA<sub>2</sub>の比を計算している。計算式は自分で考えること。
- ・ 13 行以下は 12 行をコピーすれば良い。振動数は、第 2 モードの共振点を超えるところまで計算す ること。
- ・ 振幅が計算できたら、グラフを作成すること。グラフの体裁は、見本を参考に自分で整えること。 特に縦軸の上限・下限は±100 程度に指定すること。

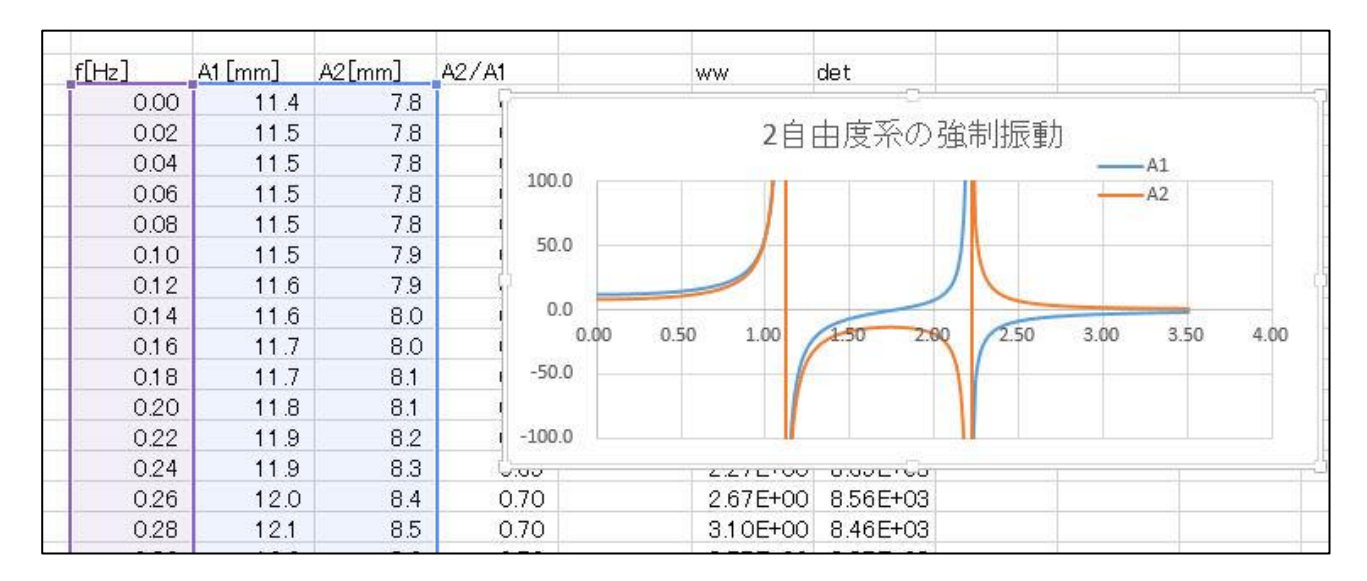

次に、共振している時の振動の形と振動モード(振幅比)の関係について検討する。まず、与えられた パラメータに対する系の固有振動数および振幅比を計算する(前回の課題参照)。次に、上で作成した表 から共振振動数付近でのA2/A1がどのような値となっているかを確認する。

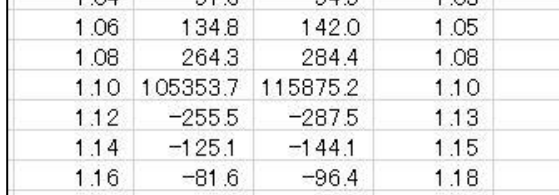

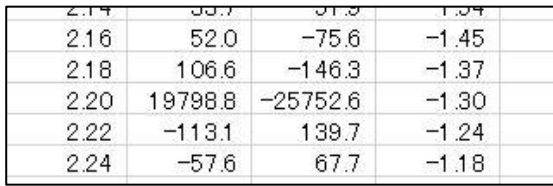

※最終的に、応答のグラフを印刷して提出する。見本を参考に MS-Word にグラフを貼り付け、表題、 学籍番号・氏名、それから計算に使ったパラメータおよび考察を記入し、印刷すること。

機械演習Ⅲ(機械力学第 2 回) 2自由度系の強制振動

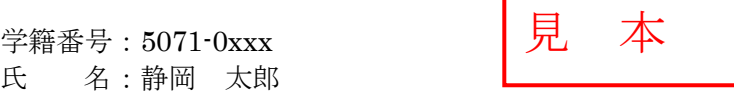

## パラメータ

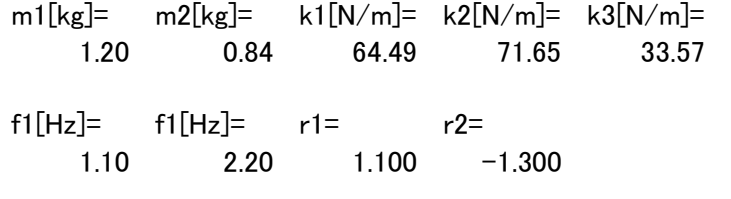

## 応答曲線

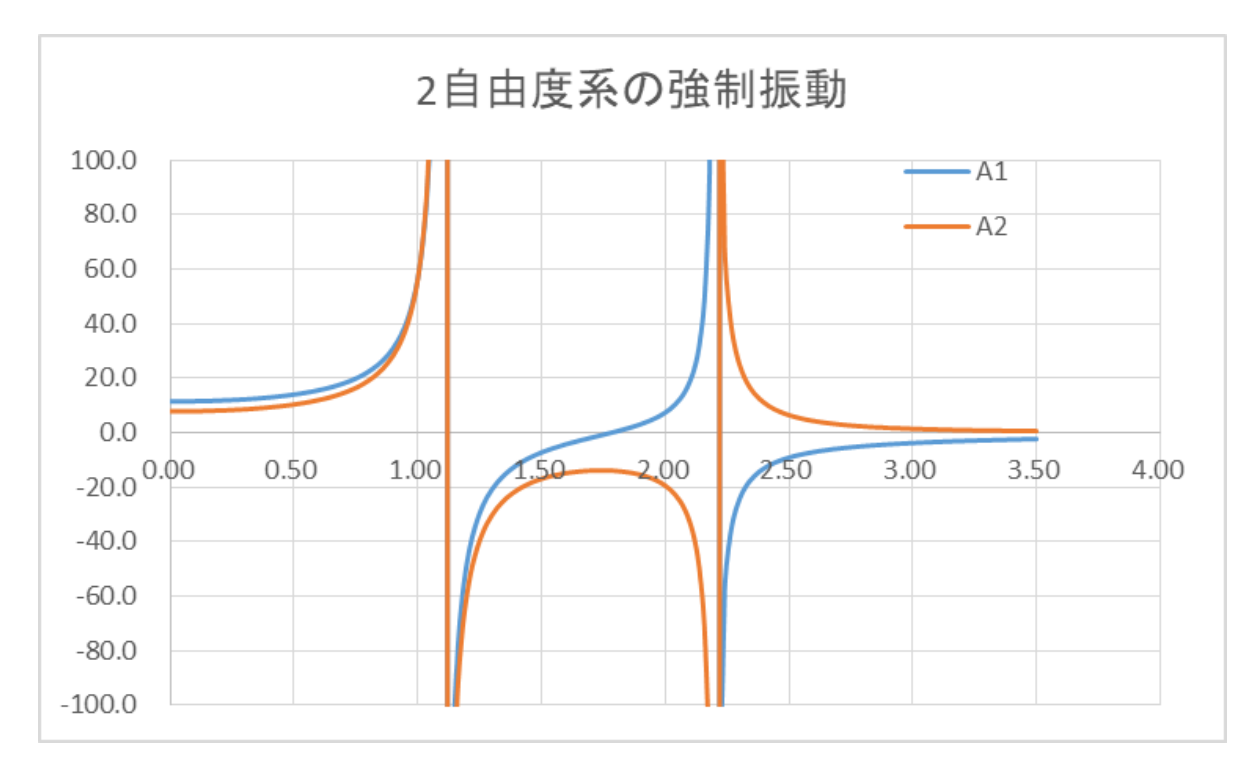

共振時の振動の形と振幅についての考察

・・・・・・・・・・・ ・・・・・・・・・・・ ・・・・・・・・・・・